## **caNanoLab Public Home Page**

When you open caNanoLab, the public home page appears. From that page, any user can search publicly-available protocols, samples, and publications in the caNanoLab database.

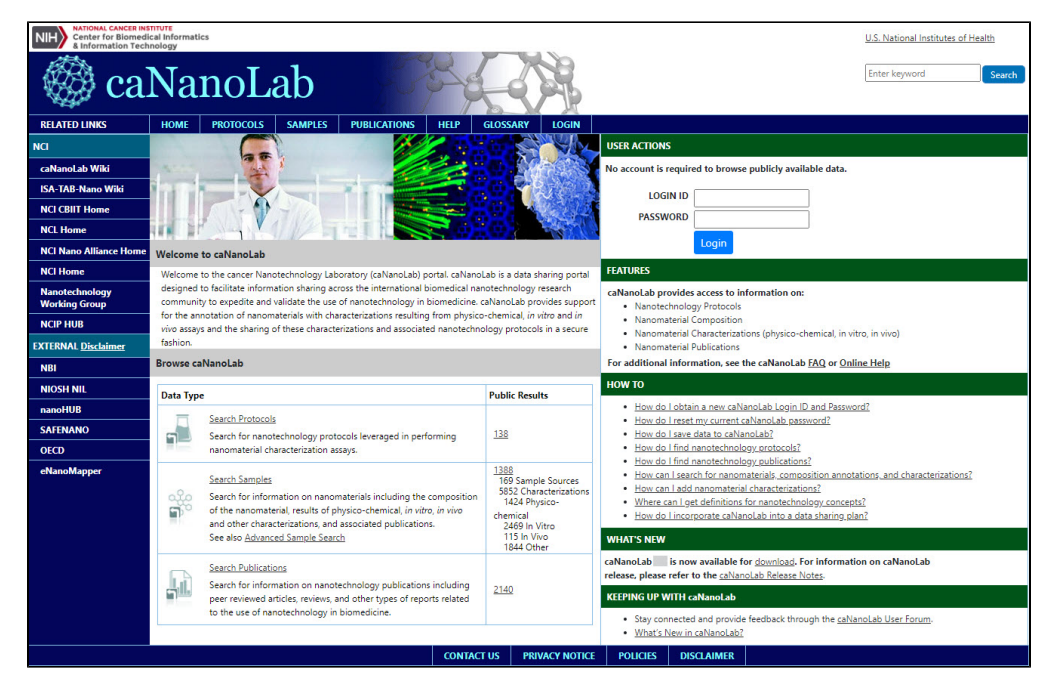

The following table lists what you can do from caNanoLab's public home page.

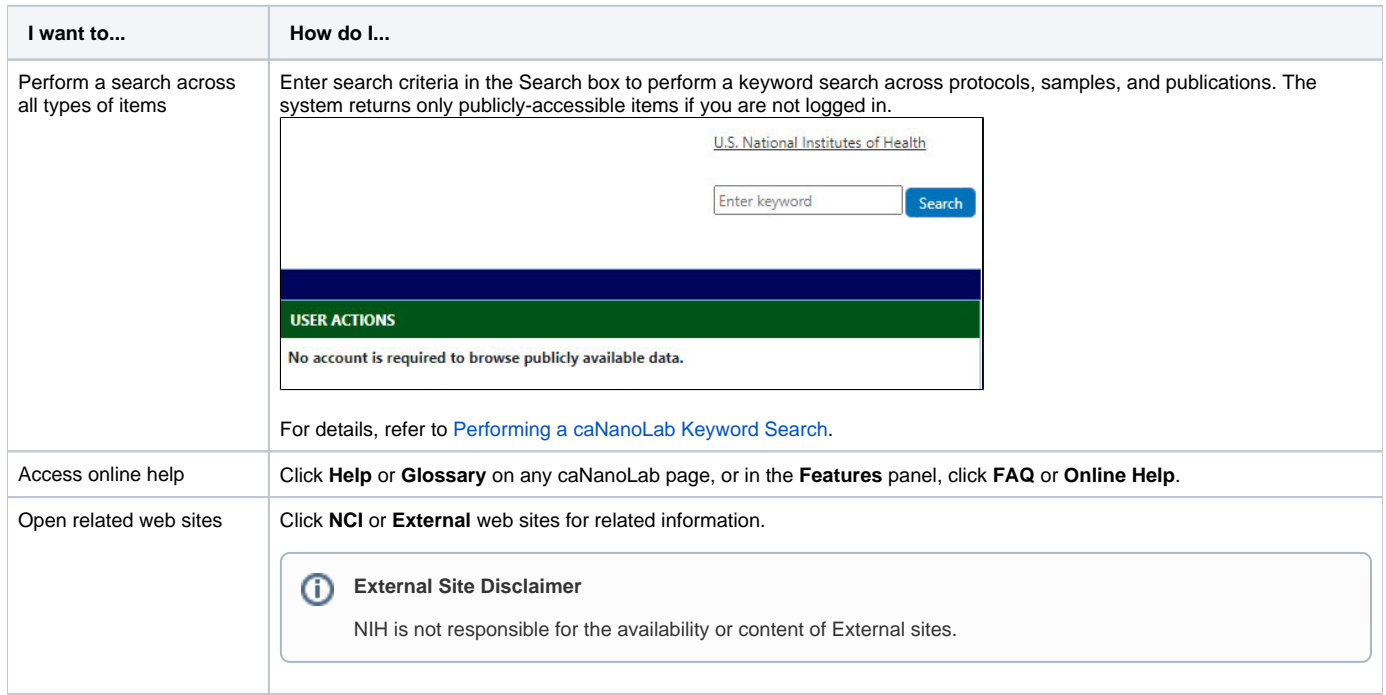

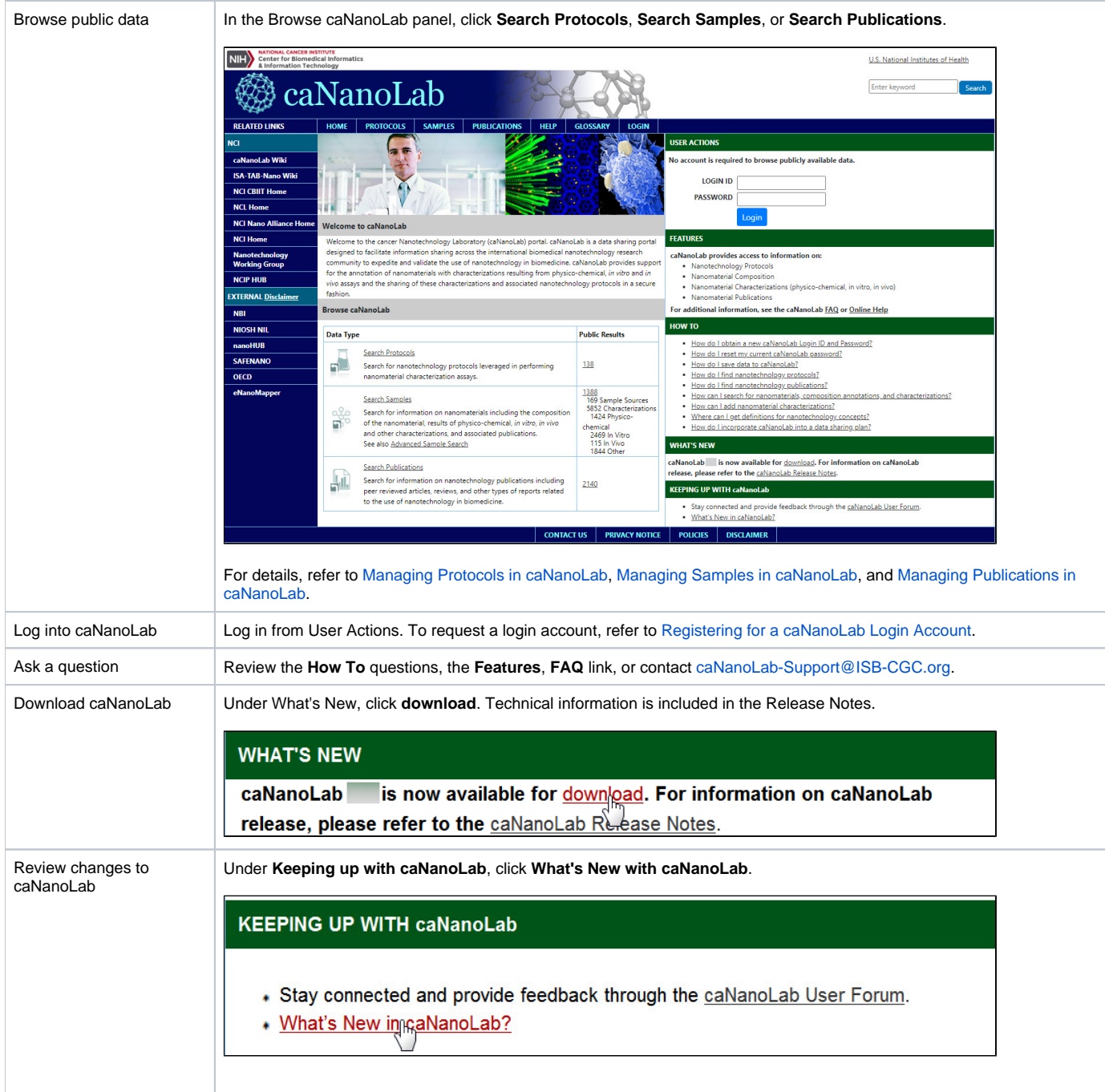